## SAP ABAP table VM08R {Fields for Update Control, Module Pool SAPMM08R}

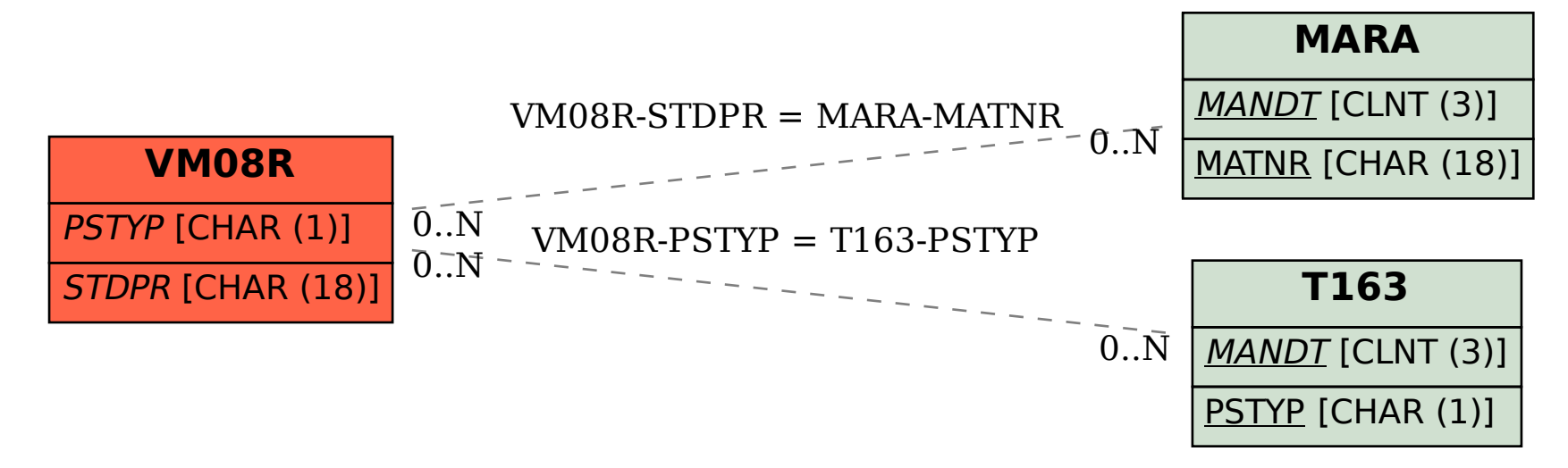